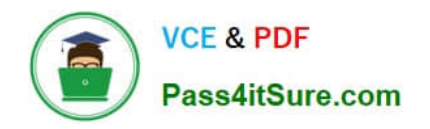

# **PEGAPCSA80V1\_2019Q&As**

Pega Certified System Architect (PCSA) 80V1 2019

## **Pass Pegasystems PEGAPCSA80V1\_2019 Exam with 100% Guarantee**

Free Download Real Questions & Answers **PDF** and **VCE** file from:

**https://www.pass4itsure.com/pegapcsa80v1\_2019.html**

### 100% Passing Guarantee 100% Money Back Assurance

Following Questions and Answers are all new published by Pegasystems Official Exam Center

- **63 Instant Download After Purchase**
- **63 100% Money Back Guarantee**
- 365 Days Free Update
- 800,000+ Satisfied Customers

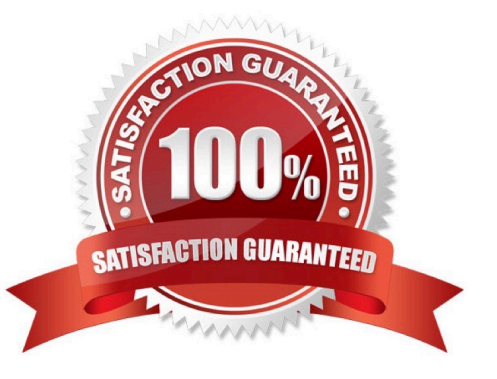

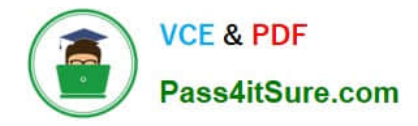

#### **QUESTION 1**

An application must validate postal codes for Canadian customers to match the pattern A1A 1A1, where A represents a letter and 1 represents a number. Which two configuration options allow you to ensure that a user provides a valid postal code? (Choose two.)

- A. Configure a drop-down control to select the postal code based on the specified city and province.
- B. Configure an edit validate rule to test that the entered postal code conforms to the required pattern.
- C. Configure the postal code field as a text property with a required input field.
- D. Configure a validate rule to test that the entered postal code conforms to the required pattern.

Correct Answer: AB

#### **QUESTION 2**

In an application for configuring hardware equipment for new employees, the manager chooses a laptop model from a drop-down list. The list of available laptop models is maintained in an external system and may change over time. Which of the following do you use as the data source for this drop-down list?

- A. A data page
- B. A local list
- C. A data table
- D. A data transform

Correct Answer: A

#### **QUESTION 3**

To qualify for an instant loan, an applicant must earn a monthly income of at least GBP2000 and cannot exceed GBP20000 in total liability. How do you enforce these restrictions when requesting an instant loan?

- A. Use a Validate rule to call two Edit validate rules: one for income and one for liability.
- B. Use a single Validate rule with two conditions: one for income and one for liability.
- C. Use UI controls to validate the entries in the income and liability fields.
- D. Use two Edit Validate rules: one for income and one for liability.

Correct Answer: B

#### **QUESTION 4**

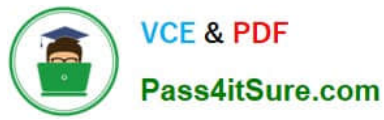

An organization has two lines of business: selling books for children and reselling college textbooks.

The division selling books for children can use the same basic user interface (UI) as the division reselling textbooks with the exception of the payment methods.

How do you apply the Situational Layer CakeTM in this scenario?

A. Place the UI rules in the base layer, and create a new layer for the payment rules for both lines of business.

B. Place the UI rules and generic payment method rules in the base layer, and create a new layer for the divisionspecific payment rules.

C. Place the UI rules in the base layer, and create a parallel base layer for the payments rules.

D. Place the UI rules in the base layer, and create a new layer for the payment rule for each division.

Correct Answer: B

#### **QUESTION 5**

A customer calls to apply for a new bank account. The customer service representative (CSR) needs to perform an assignment named Select Account Type. During the discussion, the customer can request written information regarding different account types.

Select the case lifecycle design that satisfies this requirement.

A. Add a user view for requesting information to the Select Account Type assignment.

B. Add an optional action to the stage that contains the Select Account Type assignment.

C. Add a case-wide optional action.

D. Add a router to the Select Account Type assignment.

Correct Answer: B

[PEGAPCSA80V1\\_2019](https://www.pass4itsure.com/pegapcsa80v1_2019.html) [Practice Test](https://www.pass4itsure.com/pegapcsa80v1_2019.html)

[PEGAPCSA80V1\\_2019](https://www.pass4itsure.com/pegapcsa80v1_2019.html) [Exam Questions](https://www.pass4itsure.com/pegapcsa80v1_2019.html)

[PEGAPCSA80V1\\_2019](https://www.pass4itsure.com/pegapcsa80v1_2019.html) **[Braindumps](https://www.pass4itsure.com/pegapcsa80v1_2019.html)**